# **SetQueryField**

Sets the indicated Query field with the indicated value.

# Syntax

```
Response = HTTP_Services('SetQueryField', Field, Value)
```
#### Returns

N/A

## **Parameters**

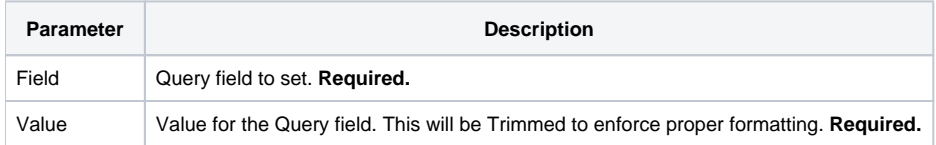

## Remarks

Query Fields are what appears at the end of a URL which are in this format:

?<field1>=<value1>[&<field2>=<value2>]

Hence, an example of a full URL with a Query Field would look like this:

<https://www.mysite.com/api/contacts?name=smith>

Query Fields are often used by an API to filter content. The SetQueryField service provides a similar functionality as the [Inet\\_QueryParam](https://wiki.srpcs.com/display/Commands/Inet_QueryParam+Function) function, although the latter is only useful with the RUN\_OECGI\_REQUEST dispatch routine.